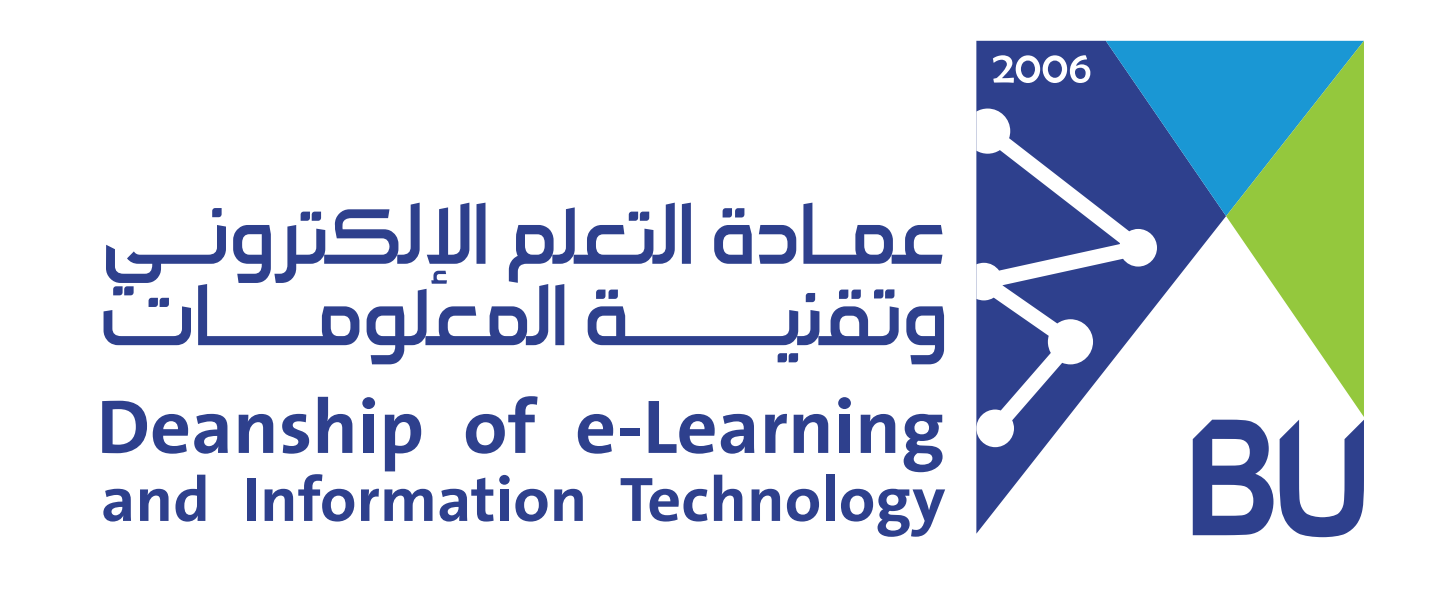

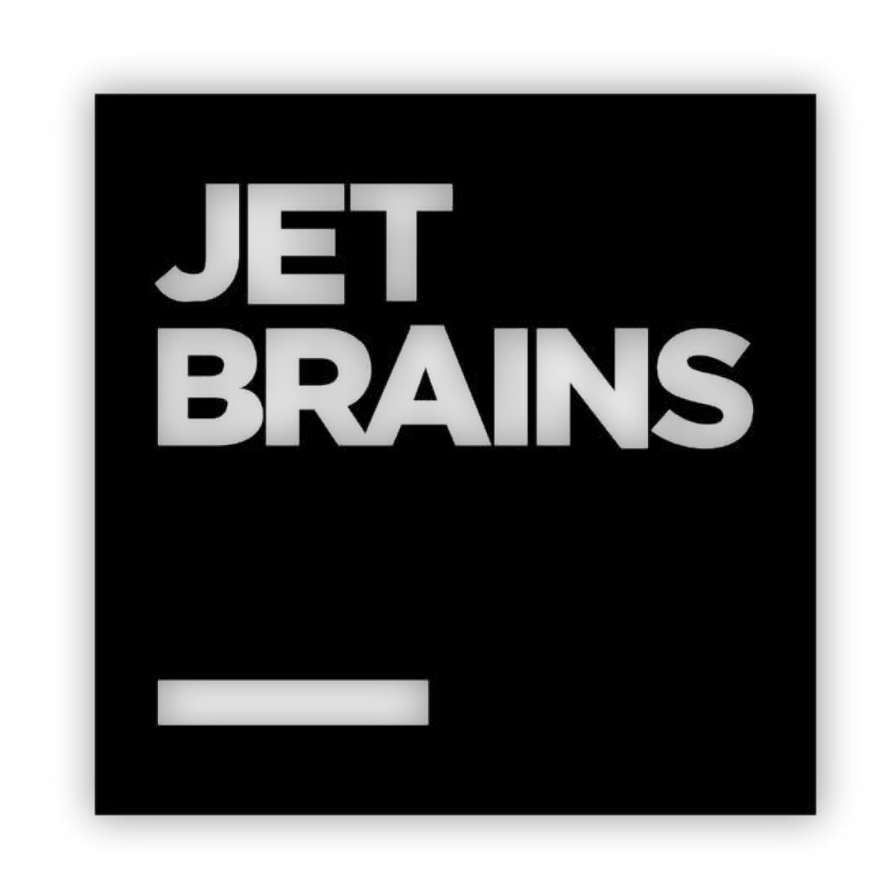

عند انشاء حساب في موقع BRAINS JET يجب تسجيل الب��د الجامعي الخاص بالطالب من خلال ال�ابط:

- بعد إ�مام عملية إنشاء الحساب سيظهر للطالب صفحة الحساب الرئيسية.
- تفعيل يتم لكي Apply for a free student or teacher License اختيار يتم حساب الطالب المجاني والذي يتاح فيه البرامج المجانية للطلبة والأساتذة.

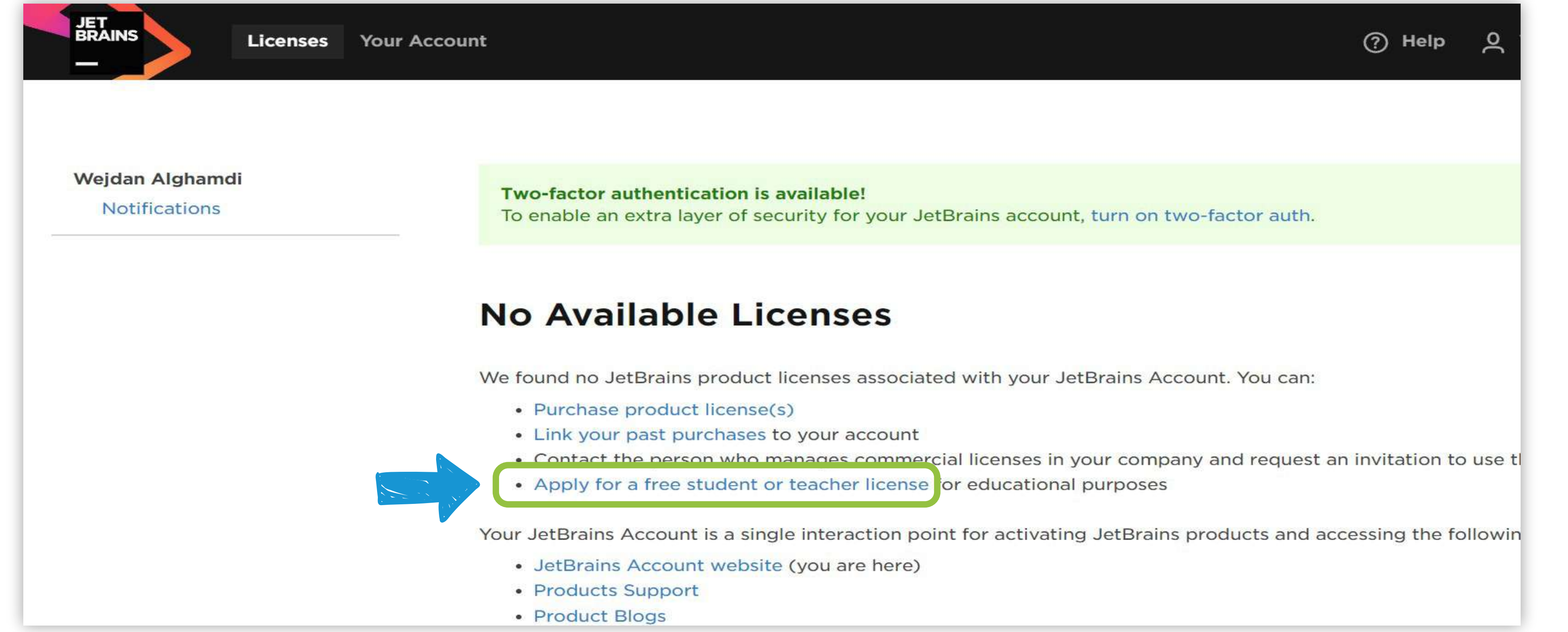

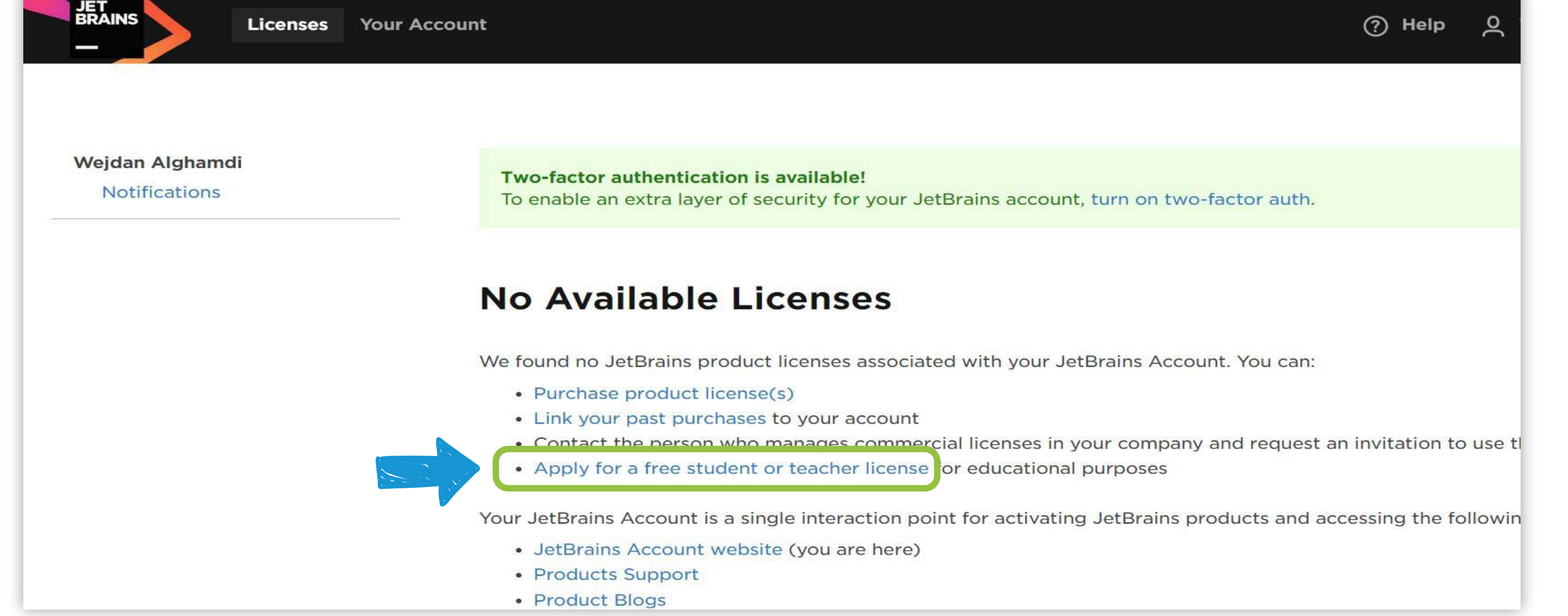

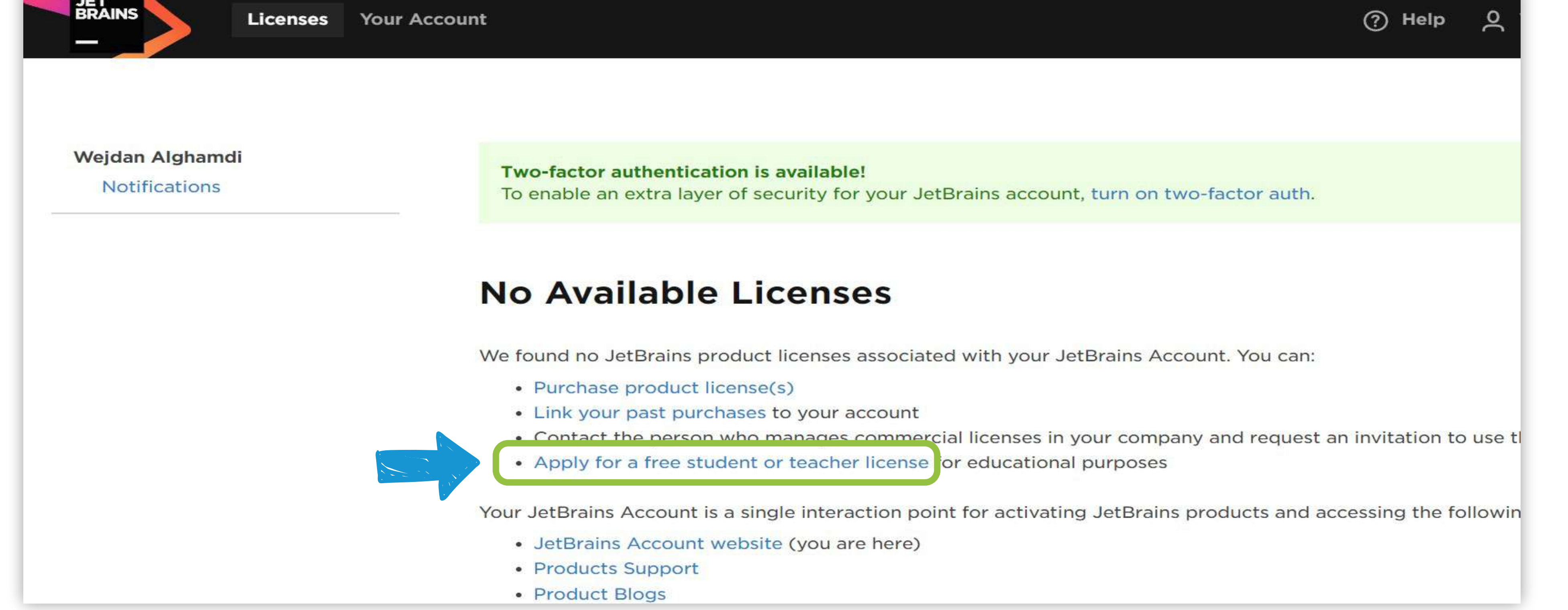

(�رجى المسح على الباركود)

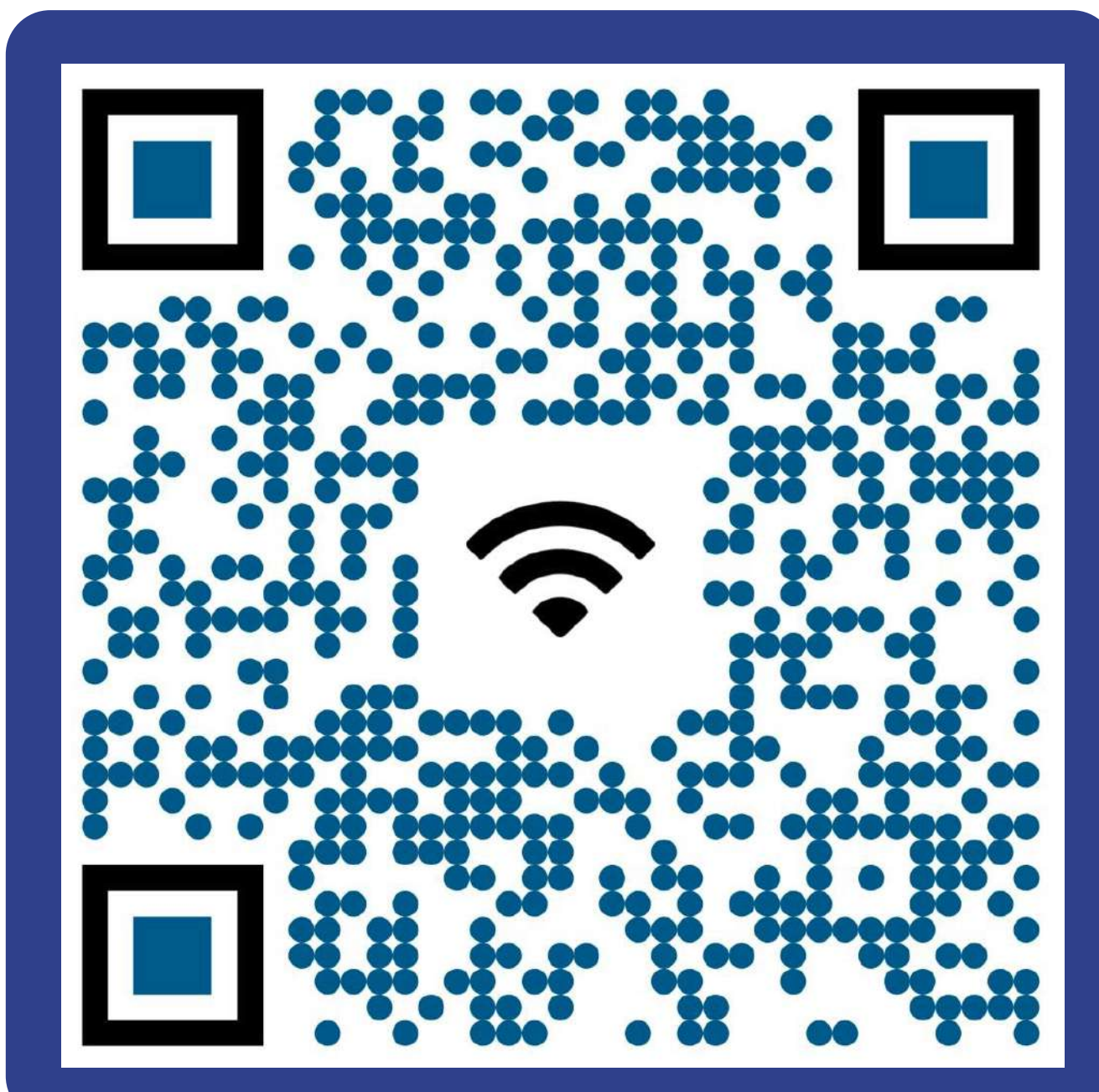

# ستظهر للطالب الصفحة التالية وهي صفحة الب�امج والرخص المجانية حيث يقوم بالنقر على now Apply للتقديم .

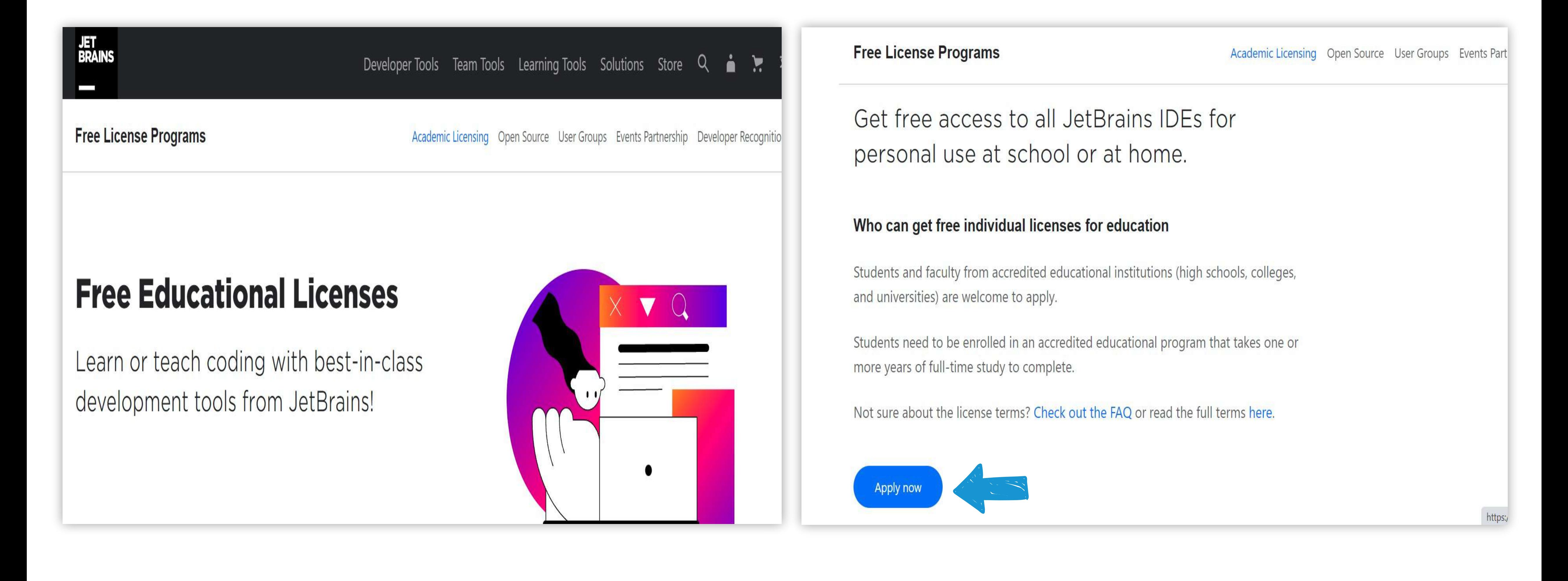

# سيتم إرسال ب��د يحتوي على �ابط التوثيق وقبول الش�وط والأحكام.

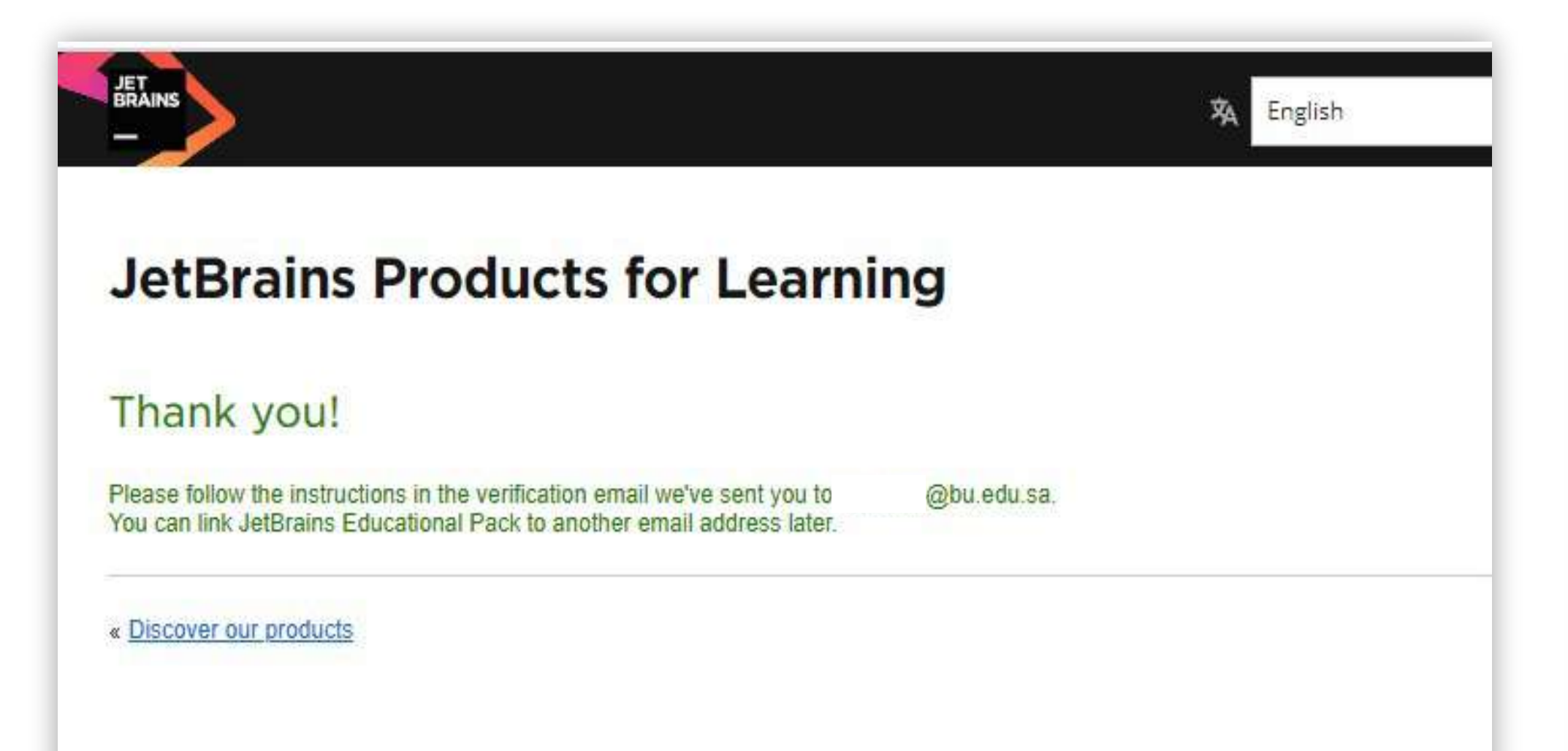

#### **TOOLBOX SUBSCRIPTION AGREEMENT FOR STUDENTS AND TEACHERS**

Version 4.0, effective as of September 1, 2021

IMPORTANT! READ CAREFULLY:

THIS IS A LEGAL AGREEMENT. BY CLICKING ON THE "I AGREE" (OR SIMILAR) BUTTON THAT IS PRESENTED TO CUSTOMER AT THE TIME OF PURCHASE, OR BY DOWNLOADING, INSTALLING, COPYING, SAVING ON CUSTOMER'S DEVICE, OR OTHERWISE USING JETBRAINS SOFTWARE, SUPPORT, OR PRODUCTS, CUSTOMER BECOMES A PARTY TO THIS AGREEMENT AND CONSENTS TO BE BOUND BY ALL THE TERMS AND CONDITIONS SET FORTH BELOW.

JetBrains and Customer may each also be referred to individually as a "Party" or jointly as the "Parties".

#### 1. PARTIES

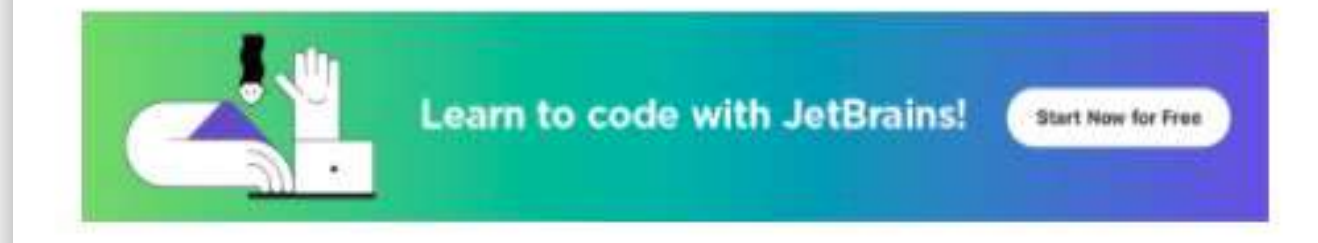

Copyright @ 2000-2021 JetBrains s.r.o. | Help | Support | JetBrains Privacy Policy | JetBrains Account Agreement | Build #2021.09-2562

1.1. "Customer" or "you" means a student or an instructor specified in the Subscription Confirmation who is at least 13 years old, or in the case of Redistributable Products, the sole proprietor or legal entity with sufficient legal capacity to enter into this Agreement using the Redistributable Product in accordance with this Agreement. For the purpose of this Agreement:

(A) "student" is an individual who is enrolled at a recognized educational institution (university, college, high school, primary school, or a similar institution with educational goals), and upon request from JetBrains is able to provide proof of such enrollment:

(B) "instructor" is an individual who gives lectures and/or seminars at a recognized educational institution (university, college, high school, primary school, or a similar institution with educational goals), and upon request by JetBrains is able to provide proof of such involvement.

### وعند الا�تهاء سيتم تفعيل الحساب و�إمكان الطالب الاستفادة من جميع الممي�ات المجانية المتاحة.

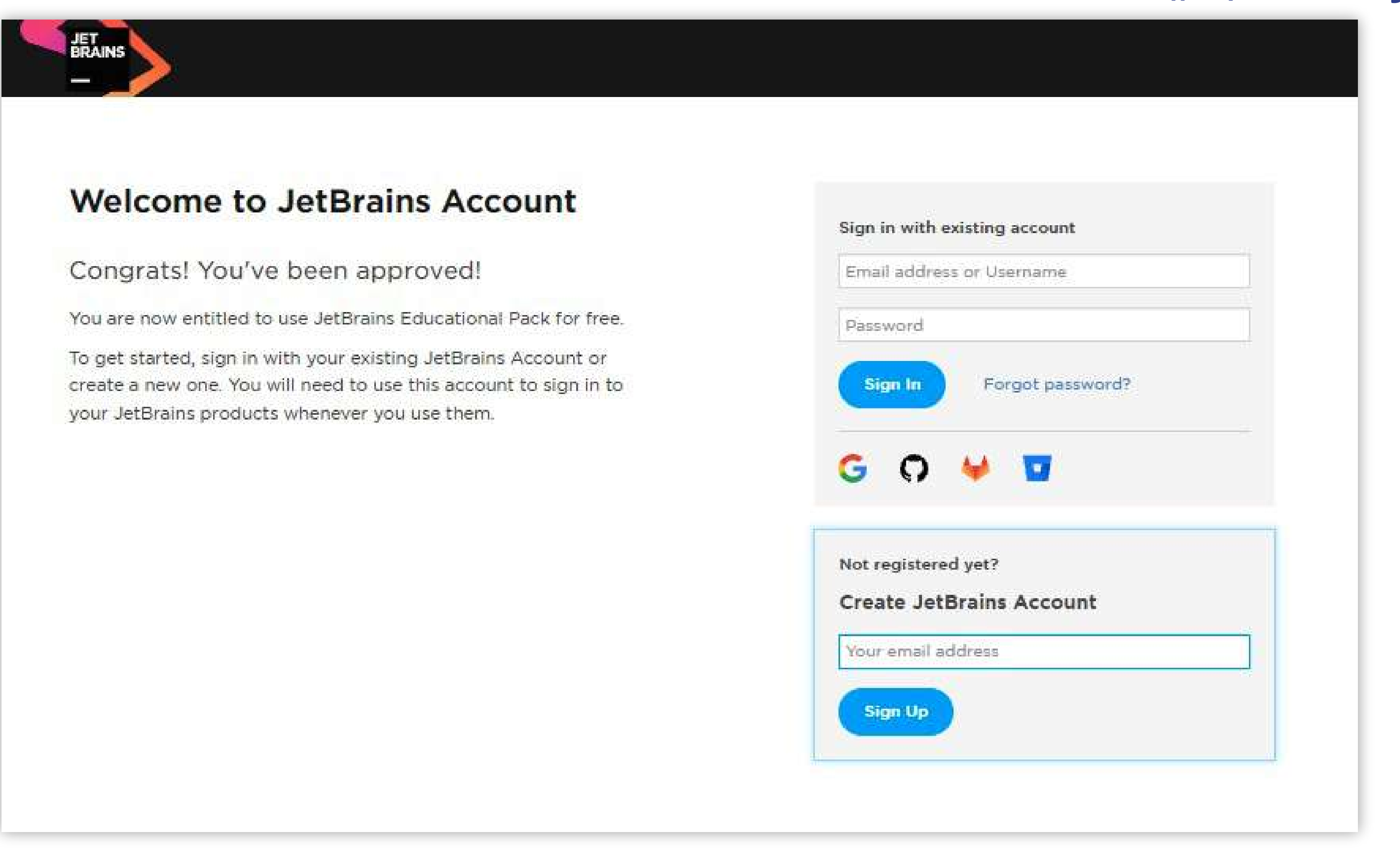

## يقوم الطالب بتعبئة ال�يانات الخاصة به:

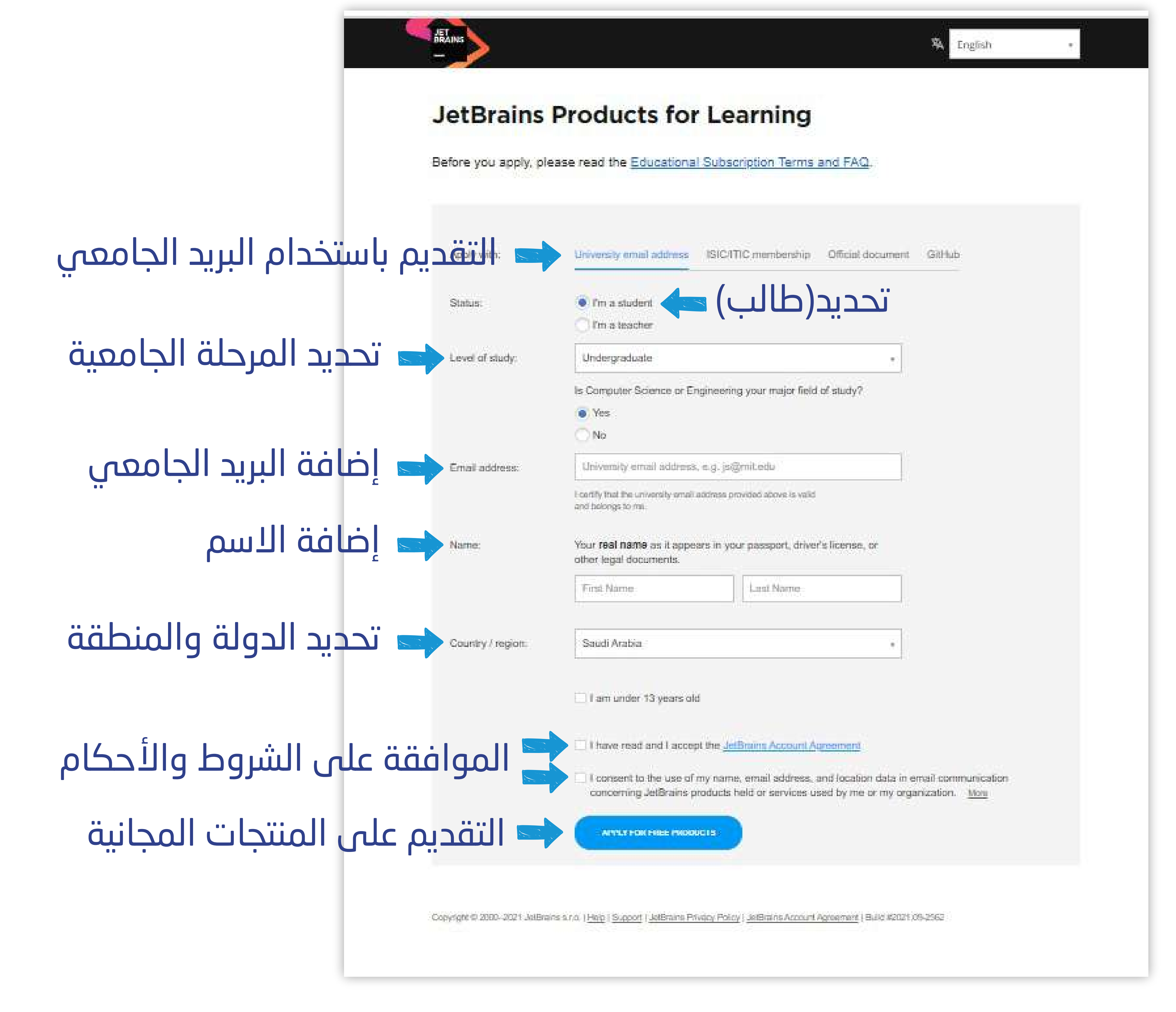

### سلسلة التوعية بالخدمات والفوائد المقدمة للطالب عند استخدام البريد الجامعي

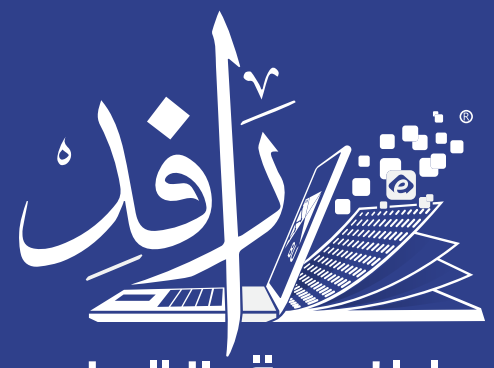

منظومة التعلم **Learning Platform**